## PDF

## https://www.100test.com/kao\_ti2020/548/2021\_2022\_\_E7\_BD\_91\_ E9\_A1\_B5\_E8\_AE\_BE\_E8\_c40\_548941.htm

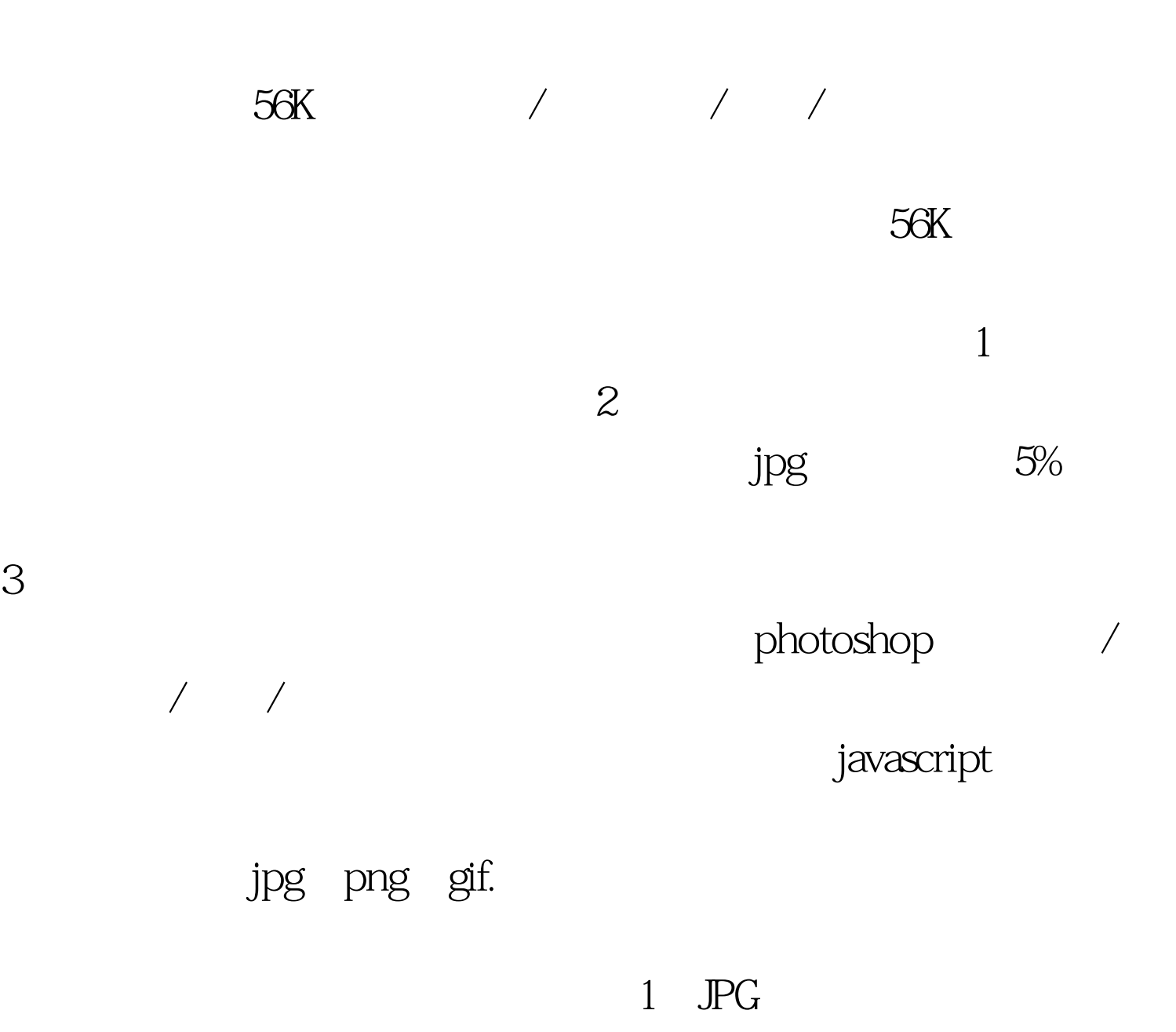

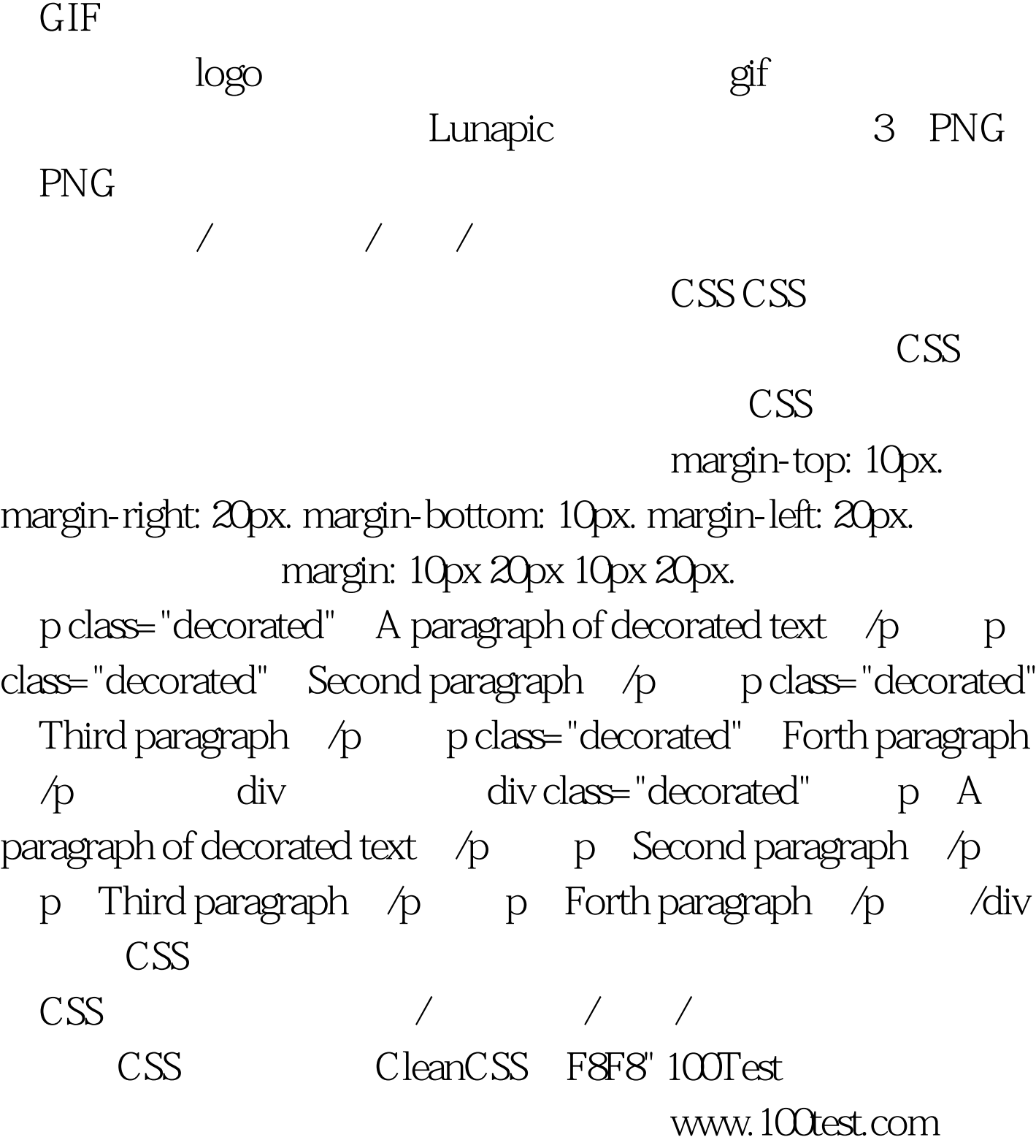